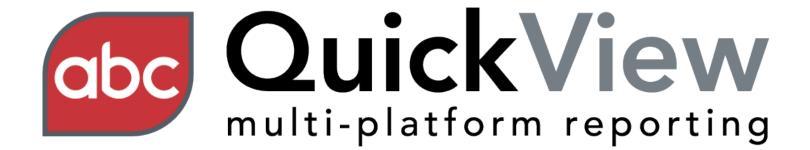

#### User Guide

#### Features

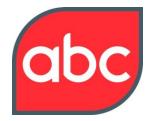

| <u>Launchpad</u> | 3 |
|------------------|---|
| <u>Summary</u>   | 4 |
| Print & Digital  | 5 |
| <u>Web</u>       | 6 |
| <u>Charts</u>    | 7 |
| My QuickViews    | 8 |

#### Launchpad

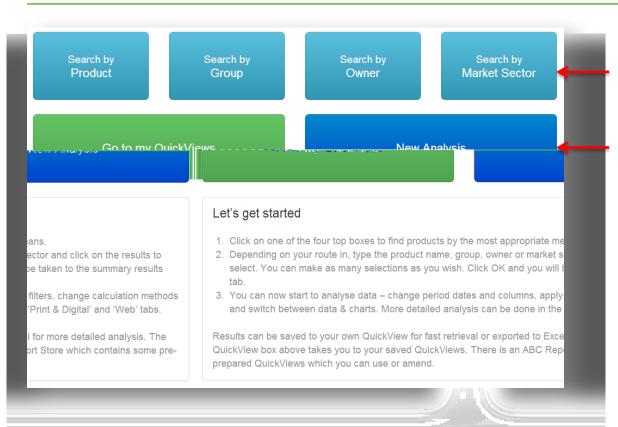

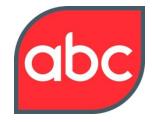

This is the equivalent to a home page

Search by product, group, owner or market sector

Access my QuickViews or start a New Analysis

# Summary

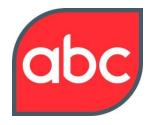

| _            |            |                       |                    |          |                    |          |        |           |         |                                      |
|--------------|------------|-----------------------|--------------------|----------|--------------------|----------|--------|-----------|---------|--------------------------------------|
|              |            | Select Products       | Last 3 months      | ; 📆 🖸    | alculation: Simple | e sum 🔻  |        | ←         |         | Choose between data or charts, add o |
|              |            |                       |                    |          |                    |          |        |           |         | delete products, change date range o |
| Sun          | nmary Prin | nt & Digital Web      | Event              |          |                    |          |        |           |         | calculation                          |
|              |            |                       |                    |          |                    |          |        |           | _       | Filter data, show/hide columns and   |
|              |            |                       |                    |          |                    |          |        |           | 8       | export to Excel                      |
| AB           | Period     | Product               | Market Sector      | Platform | Total              | +/- LP   | % LP   | +/- LY    | <u></u> |                                      |
| J.           | Dec 2012   | guardian.co.uk (W     | News & current aff | Web      | 3,681,821          | -279,345 | -7.05% | 744,751   | 2       |                                      |
| $\mathbf{k}$ | Dec 2012   | MailOnline (Web)      | News & current aff | Web      | 7,038,933          | -70,270  | -0.99% | 2,200,793 | 4       |                                      |
| ۶.           | Gec 2012   | Millior Group Digit   | News & current an  | wep      | 009,010            | 02,100   | 1.00%  | 132,003   |         | View the latest certificates         |
| P            | Dec 2012   | Telegraph (Web)       | News & current aff | Web      | 2,810,393          | -168,389 | -5.65% | 654,392   | 3       |                                      |
| JL)          | Dec 2012   | The Independent (     | News & current aff | Web      | 970,899            | 117,590  | 13.78% | 212,375   | 2       |                                      |
| P            | Dec 2012   | The Sun (Web)         | News & current aff | Web      | 1,562,470          | 1,952    | 0.13%  | 223,393   | 1       |                                      |
| J.           | Dec 2012   | Daily Express (Print) | Morning Mid Market | Print    | 529,096            | -8,140   | -1.52% | -67,319   | -1      |                                      |
| Æ            | Dec 2012   | Daily Mail (Print)    | Morning Mid Market | Print    | 1,844,569          | -27,008  | -1.44% | -150,339  |         |                                      |
| J.           | Dec 2012   | Daily Mirror (Print)  | Morning Popular    | Print    | 1,034,641          | -10,299  | -0.99% | -57,541   |         |                                      |
| A            | Dec 2012   | Daily Record (Print)  | Morning Popular    | Print    | 250,096            | -3,522   | -1.39% | -24,409   | •       |                                      |
| 4            |            |                       |                    |          |                    |          |        |           | •       |                                      |

# Print & Digital

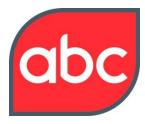

| Select Pr   | oducts   Last 12                           | months 📆       | Calcul                  | ation: Simple sum • |                      |                |              |       |
|-------------|--------------------------------------------|----------------|-------------------------|---------------------|----------------------|----------------|--------------|-------|
| & Digital   | Web Event                                  | ←              |                         |                     |                      |                | Summary      | Prin  |
|             | ۳)                                         |                |                         |                     | F                    |                |              |       |
| d drop it h | nere to group by tha                       | t column       |                         |                     |                      |                | Drag a colu  | mn ar |
| uct         | Market Sector                              | Platform       | Region                  | Category            | Rate                 | No Issu 🌥      | Period 🧲     | Proc  |
| Health      | Men's Lifestyle Ge                         | Digital Edit   | United Kin              | Newstrade and ot    | At Basic Cover Price |                | Jan-Jun 2012 | Men's |
| Health      | Men's Lifestyle Ge                         | Digital Edit   | United Kin              | Newstrade and ot    | Below BCP but no     |                | Jan-Jun 2012 | Men's |
| Health      | Men's Lifestyle Ge                         | Digital Edit   | United Kin              | Newstrade and ot    | Less than 50% of     |                | Jan-Jun 2012 | Men's |
| Health      | Men's Lifestyle Ge                         | Digital Edit   | Other Cou               | Newstrade and ot    | At Basic Cover Price |                | Jan-Jun 2012 | Men's |
| Health      | Men's Lifestyle Ge                         | Digital Edit   | Other Cou               | Newstrade and ot    | Below BCP but no     |                | Jan-Jun 2012 | Men's |
| Health      | ealth Men's Lifestyle Ge Digital E         |                | Other Cou               | Newstrade and ot    | Less than 50% of     |                | Jan-Jun 2012 | Men's |
| Health      | th Men's Lifestyle Ge Digital Edit Other 0 |                | Other Cou               | Single Copy Subs    | Below BAR but no     | low BAR but no |              |       |
|             |                                            | Dinitely Egitt | ورجي حاكا العجاد والبلي |                     |                      |                | - Jap        |       |

Click the Print & Digital tab to filter newspapers, magazines, digital editions and digital publications

Provides greater insight to type of category and rate

# Web

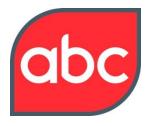

|                                                          | Imalysis       Image: Select Proc | lucts 🕶 Last 3 i   | months 📆                | Calculation: Simple sum   | •                        | •                     |                                  |
|----------------------------------------------------------|-----------------------------------|--------------------|-------------------------|---------------------------|--------------------------|-----------------------|----------------------------------|
| Summary                                                  | Print & Digital                   | Web                |                         |                           |                          |                       | Click Web tab to filter web data |
|                                                          |                                   |                    |                         |                           | T                        |                       |                                  |
| Drag a co                                                | lumn and drop it he               | re to group by tha |                         | Impressions (monthly)     | Uningen (manthla)        | <b>A</b> / <b>1</b> A | Provides analysis of monthly pa  |
| Dec 2012                                                 | Mirror Group Digital              |                    | Region                  | Impressions (montiny)     | 9.941.710                | 37.0;                 | impressions and unique browse    |
| Dec 2012                                                 | Mirror Group Digital              |                    | Other Cou               |                           | 8,546,660                | 1,926,0               |                                  |
| Dec 2012                                                 | Telegraph                         |                    |                         | 203,878,957               | 20.074.413               | -1,551,5              |                                  |
| Dec 2012                                                 | Telegraph                         | News & current aff |                         | 161,269,025               | 36,550,434               | 590,3                 |                                  |
|                                                          | guardian.co.uk                    |                    | United Kin              |                           | 24,211,724               | -1,459,3              |                                  |
| Dec 2012                                                 |                                   |                    |                         |                           |                          |                       |                                  |
|                                                          | guardian.co.uk                    | News & current aff | Other Cou               |                           | 44.401.005               | -493.9                |                                  |
| Dec 2012                                                 | guardian.co.uk<br>The Sun         |                    | Other Cou<br>United Kin | 138,248,460               | 44,401,005<br>11,489,320 | -493,98<br>-1,081,19  |                                  |
| Dec 2012<br>Dec 2012                                     |                                   |                    |                         | 138,248,460<br>86,449,491 |                          |                       |                                  |
| Dec 2012<br>Dec 2012<br>Dec 2012<br>Dec 2012<br>Dec 2012 | The Sun                           | News & current aff | United Kin<br>Other Cou |                           | 11,489,320               | -1,081,1              |                                  |

**Note:** Average daily unique browsers are available on the summary page

## Charts

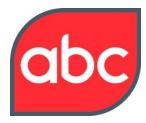

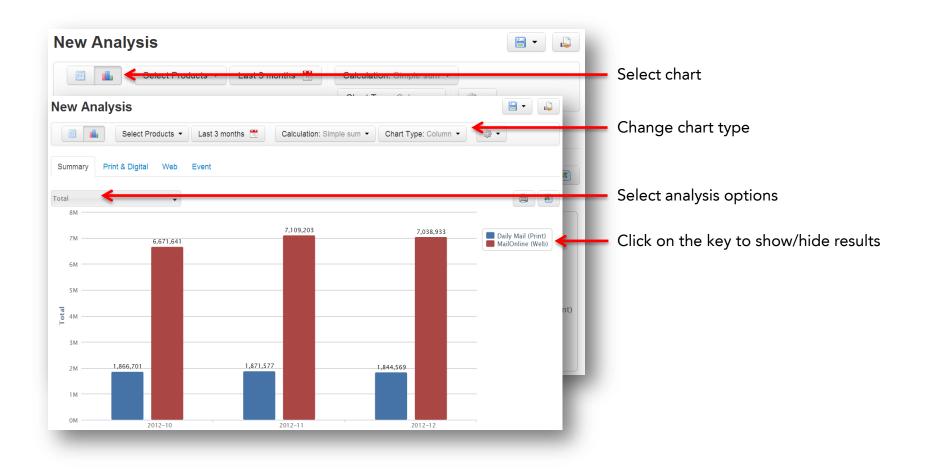

# My QuickViews

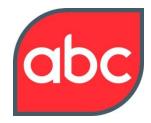

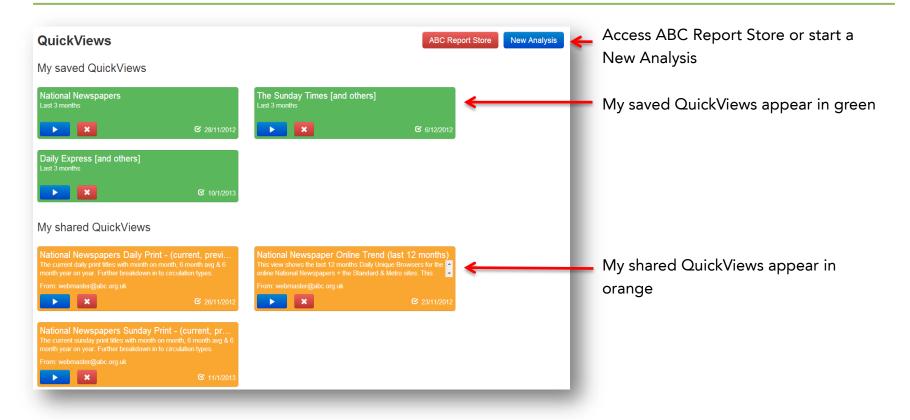

 Note: Shared QuickViews can be deleted by the originator. Shared

 QuickViews transS 22117.08324985140h367/3559220.89 860 225.3 4(ele)(16)38340ev by te o514.5]

#### Functions

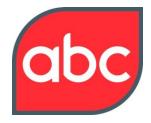

| <u>Search</u>         | 10 |
|-----------------------|----|
| Sorting               | 11 |
| Show/Hide Columns     | 12 |
| <u>Filtering</u>      | 13 |
| <u>Changing Dates</u> | 14 |
| Drag and Drop         | 15 |
| Saving                | 16 |
| Sharing               | 17 |
| Exporting             | 18 |

### Search (Example – search by Market Sector)

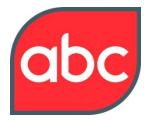

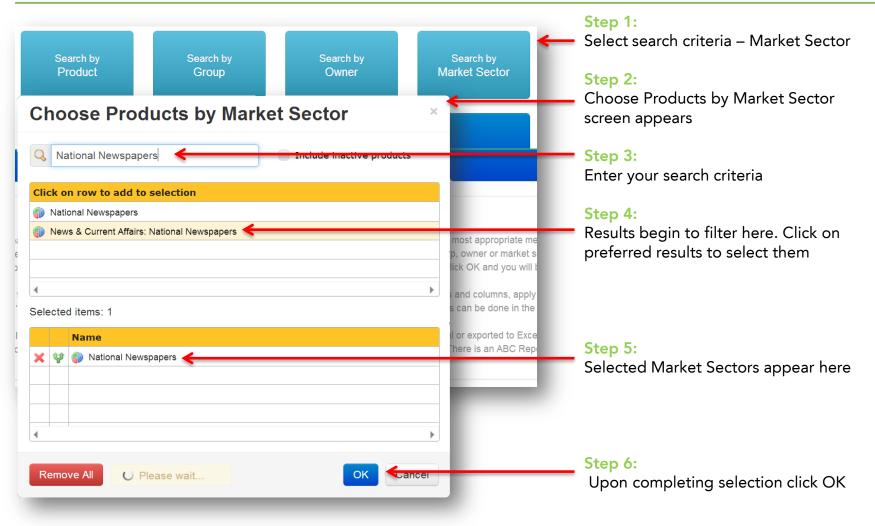

# Sorting

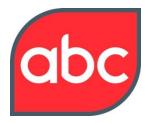

| ABC | Period   | Product           | Market Sector      | Platform | Total     | +/- LP   | % LP   | +/-LY     |
|-----|----------|-------------------|--------------------|----------|-----------|----------|--------|-----------|
| JL) | Nov 2012 | MailOnline (Web)  | News & current aff | Web      | 7,1       | 437,562  | 6.56%  | 2,014,735 |
| F   | Dec 2012 | MailOnline (Web)  | News & current aff | Web      | 7,038,933 | -70,270  | -0.99% | 2,200,793 |
| ۶L  | Oct 2012 | MailOnline (Web)  | News & current aff | Web      | 6,671,641 | 305,016  | 4.79%  | 2,108,149 |
| P   | Nov 2012 | guardian.co.uk (W | News & current aff | Web      | 3,961,166 | 51,652   | 1.32%  | 261,674   |
| ۶L  | Oct 2012 | guardian.co.uk (W | News & current aff | Web      | 3,909,514 | 276,177  | 7.60%  | 633,889   |
| A   | Dec 2012 | guardian.co.uk (W | News & current aff | Web      | 3,681,821 | -279,345 | -7.05% | 744,751   |
| ۶L  | Nov 2012 | Telegraph (Web)   | News & current aff | Web      | 2,978,782 | 90,834   | 3.15%  | 631,280   |
| A   | Oct 2012 | Telegraph (Web)   | News & current aff | Web      | 2,887,948 | 208,028  | 7.76%  | 595,896   |
| K   | Dec 2012 | Telegraph (Web)   | News & current aff | Web      | 2,810,393 | -168,389 | -5.65% | 654,392   |
|     | - 1      | Tot 👻 🗸           | +/-IP              | % LP     | 2,384,895 | -60,466  | -2.47% | -330,578  |
|     |          |                   | ., .,              | 70 LI    | _         |          |        |           |
|     | 7,10     | 9,2 🗍 Sort        |                    |          |           |          |        |           |
|     | 6,67     | 1,6 🕺 Sor         |                    |          |           |          |        |           |
|     | 6,36     | 6,6 🛃 Ren         |                    |          |           |          |        |           |

#### **Option 1:**

Click on a column header to sort by a column. Click again to toggle between ascending and descending or;

#### **Option 2:**

Hover on a column title and an arrow will appear. Click on the arrow and the drop down menu will appear. Select your preference.

### Show/Hide Columns

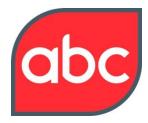

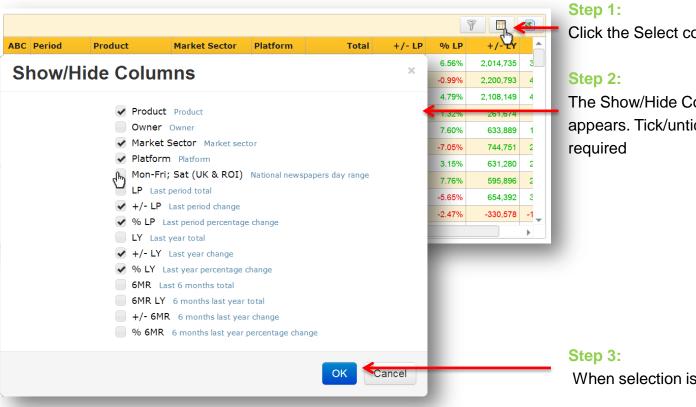

Click the Select columns icon

The Show/Hide Columns menu appears. Tick/untick the columns

When selection is complete click OK

## Filtering

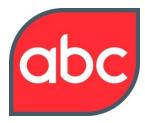

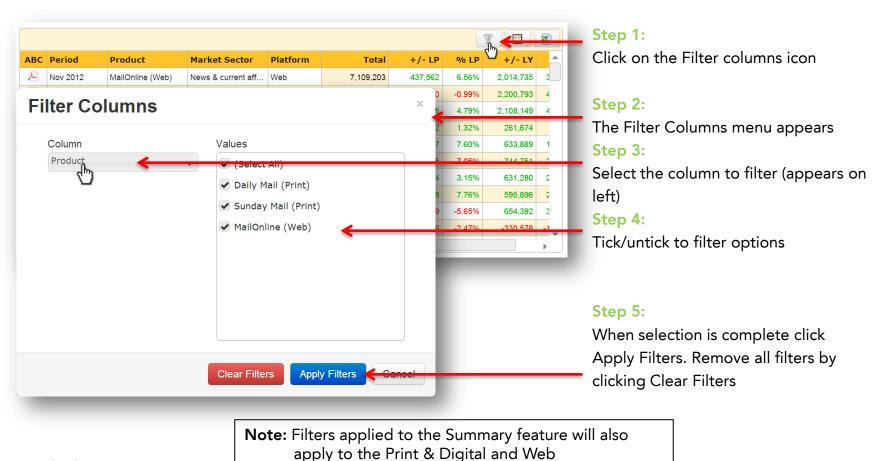

# Last 3 months 😁 Changing Dates

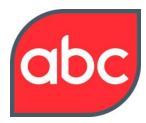

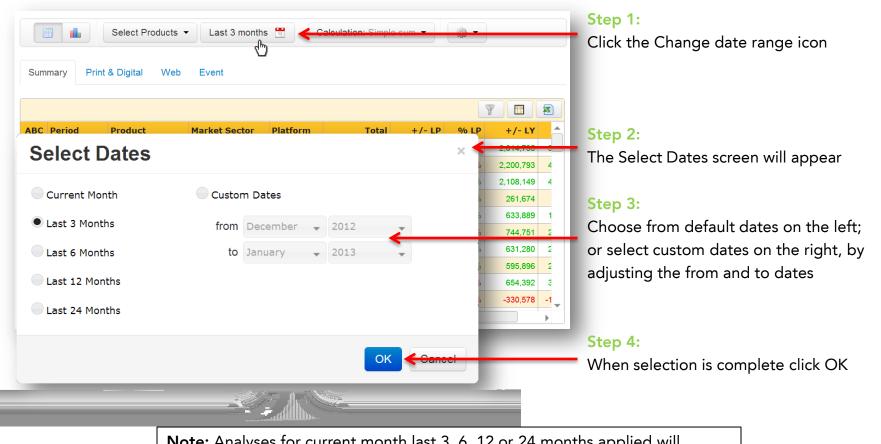

**Note:** Analyses for current month last 3, 6, 12 or 24 months applied will automatically update with the release of new data. Analyses with custom dates applied **will not be updated** with the release of new data.

#### Platform

#### Drag and Drop

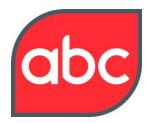

| Dec 2012       Telegraph       News & current aff       United Kin       203,878,957       20,074,413       -         Product ×        Impressions (monthly)       Uniques (monthly)         Product: Mirror Group Digital Unique Browsers: 51,332,637        9,941,710         Dec 2012       Mirror Group Digital News & current aff       United Kin       9,941,710         Dec 2012       Mirror Group Digital News & current aff       United Kin       9,941,710         Dec 2012       Mirror Group Digital News & current aff       United Kin       9,941,710         Dec 2012       Mirror Group Digital News & current aff       United Kin       9,904,674         Group Digital News & current aff       United Kin       9,329,792       Oct 2012         Group Digital News & current aff       United Kin       9,329,792       Oct 2012         Group Digital News & current aff       Other Cou       6,689,208       Oct 2012 | +/- L<br>37,0:<br>,926,00<br>,551,5! |
|----------------------------------------------------------------------------------------------------|--------------------------------------|
| Dec 2012       Telegraph       News & current aff       United Kin       203,878,957       20,074,413       -         Product ×        Impressions (monthly)       Uniques (monthly)       Impressions (monthly)       Uniques (monthly)         Product: Mirror Group Digital Unique Browsers: 51,332,637        9,941,710         Dec 2012       Mirror Group Digital News & current aff       United Kin       9,941,710         Dec 2012       Mirror Group Digital News & current aff       United Kin       9,941,710         Dec 2012       Mirror Group Digital News & current aff       United Kin       9,904,674         Group Digital News & current aff       United Kin       9,329,792       Oct 2012         Group Digital News & current aff       United Kin       9,329,792       Oct 2012         Group Digital News & current aff       Other Cou       6,689,208       Oct 2012                                             | ,551,5                               |
| Period       Product       Market Sector       Region       Impressions (monthly)       Uniques (monthly)         Period       Product: Mirror Group Digital Unique Browsers: 51,332,637       9,941,710         Dec 2012       Mirror Group Digital News & current aff       United Kin       9,941,710         Dec 2012       Mirror Group Digital News & current aff       United Kin       9,941,710         Nov 2012       Mirror Group Digital News & current aff       United Kin       9,904,674         Group Digital News & current aff       United Kin       9,329,792       Oct 2012         Group Digital News & current aff       United Kin       9,329,792       Oct 2012         Group Digital News & current aff       Other Cou       6,989,208       Oct 2012                                                                                                    |                                      |
| Period       Product       Market Sector       Region       Impressions (monthly)       Uniques (monthly)         Product: Mirror Group Digital Unique Browsers: 51,332,637                                                                                                    |                                      |
| Dec 2012       Mirror Group Digital       News & current aff       United Kin       9,941,710         Dec 2012       Mirror Group Digital       News & current aff       Other Cou       8,546,660         Nov 2012       Mirror Group Digital       News & current aff       United Kin       9,904,674         r Group Digital       News & current aff       United Kin       6,620,593       Nov 2012         r Group Digital       News & current aff       United Kin       9,329,792       Oct 2012         r Group Digital       News & current aff       United Kin       9,329,792       Oct 2012         r Group Digital       News & current aff       Other Cou       6,989,208       Oct 2012                                                                                                    |                                      |
| Dec 2012       Mirror Group Digital       News & current aff       United Kin       9,941,710         Dec 2012       Mirror Group Digital       News & current aff       Other Cou       8,546,660         Nov 2012       Mirror Group Digital       News & current aff       United Kin       9,904,674         Group Digital       News & current aff       United Kin       6,620,593       Nov 2012         Group Digital       News & current aff       United Kin       9,329,792       Oct 2012         Group Digital       News & current aff       Other Cou       6,989,208       Oct 2012                                                                                                    |                                      |
| Dec 2012       Mirror Group Digital       News & current aff       Other Cou       8,546,660         Nov 2012       Mirror Group Digital       News & current aff       United Kin       9,994,674         Group Digital       News & current aff       Other Cou       6,620,593       Nov 2012         Group Digital       News & current aff       United Kin       9,329,792       Oct 2012         Group Digital       News & current aff       Other Cou       6,989,208       Oct 2012                                                                                                    |                                      |
| Nov 2012       Mirror Group Digital       News & current aff       United Kin       9,904,674         Group Digital       News & current aff       Other Cou       6,620,593       Nov 2012         Group Digital       News & current aff       United Kin       9,329,792       Oct 2012         Group Digital       News & current aff       Other Cou       6,989,208       Oct 2012                                                                                                    |                                      |
| Group Digital         News & current aff         Other Cou         6,620,593         Nov 2012           Group Digital         News & current aff         United Kin         9,329,792         Oct 2012           Group Digital         News & current aff         Other Cou         6,680,208         Oct 2012           Group Digital         News & current aff         Other Cou         6,989,208         Oct 2012                                                                                                    | 1,5                                  |
| r Group Digital News & current aff United Kin 9,329,792 Cot 2012<br>r Group Digital News & current aff Other Cou 6,989,208 - Oct 2012                                                                                                    | 4                                    |
| Group Digital News & current aff Other Cou 6,989,208 - Oct 2012                                                                                                    |                                      |
|                                                                                                    | Mir                                  |
| auo Browners: 171 130 560                                                                                                    | Mir<br>Mir                           |
| due blowsels. 171,130,360                                                                                                    |                                      |
| (Unique Browsers: 210,945,125 Product: gr                                                                                                    | Mir                                  |

#### Step 1:

Click on a column header and hold down left-click

#### Step 2:

Continue to hold down and move the cursor above table and release

#### Step 3:

Click on the arrow to expand a section

**Note:** Drag and drop feature only available in Print & Digital, Web or Event. Add more columns to your drag and drop to increase your analysis. Analysis is hierarchical based on order of columns dropped

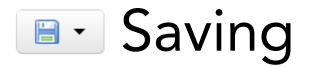

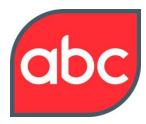

|                 |            | Select I        | Products 🔹 🎼 🖉             | ast 3 months  🛅 | Calculatio     | n: Simple sum 🔻    |         |           |                 | 3          | Click on the Save to QuickViews |
|-----------------|------------|-----------------|----------------------------|-----------------|----------------|--------------------|---------|-----------|-----------------|------------|---------------------------------|
|                 | Summary    | Print & Digital | Web Event                  |                 |                |                    |         |           |                 |            | the drop down menu will appear  |
| 7 🗖 🖻           | Drag a col | ump and drop it | nere to group by that colu | Imp             |                |                    |         |           |                 |            | Select Save or Save As option   |
| +/- LY % LY 🔺   | Period     | Product         | Market Sector              | Platform        | Region         | Category           | Rate    | No Issues | Total           | +/- LP     | 96                              |
| -6,970 -6.63%   | Dec 2012   | The Sunday Ti   | Sunday Quality             | Print           | Republic of I  | Average Net Circu  | At Full | 4         | 98,131          | -3,719     | -3.6                            |
|                 | Dec 2012   | The Sunday Ti   | Sunday Quality             | Print           | Republic of I  | Average Net Circu  | Pre-Pa  | . 4       | 1               | 0          |                                 |
| -48,820 -8.40%  | Dec 2012   | The Sunday Ti   | Sunday Quality             | Print           | England, W     | Average Net Circu  | At Full | 4         | 532,064         | -14,984    |                                 |
| -383   -100 00% | Dec 2012   | The Sunday Ti   | Sunday Quality             | Print           | England, W     | Average Net Circu. | At Les  | 4         | 0               | 0<br>4,311 | Step 2:                         |
| ave             |            |                 |                            |                 |                |                    |         | ×         | 0.050           | 4,311      |                                 |
| avc             |            |                 |                            |                 |                |                    |         |           | 44,290          | -271       | The Save screen will appear     |
|                 |            |                 |                            |                 |                |                    |         |           | 0               | -2 -1      |                                 |
|                 |            |                 |                            |                 |                |                    |         |           | 3,758           | -326       |                                 |
|                 |            | Title           | ational Newsp              | anore           |                |                    |         |           | 36,981<br>6,200 | -2,460     |                                 |
|                 |            |                 | allonal Newsp              | apers           | <del>(</del> — |                    | )       |           | 6,200           | - 186      |                                 |
|                 |            |                 |                            |                 |                |                    |         |           | 179,509         | -564       |                                 |
|                 |            |                 |                            |                 |                |                    |         |           | 2,399           | -203       |                                 |
|                 | Descri     | otion l         | ast 3 months               |                 |                |                    |         |           | 27,855          | -3,876 -   |                                 |
|                 |            |                 |                            |                 |                |                    |         |           | 12,918          | -213       |                                 |
|                 |            |                 |                            |                 |                |                    |         |           | 17              | -12 -      |                                 |
|                 |            |                 |                            |                 |                |                    | 10      |           | 2,065           | -292 -     |                                 |
|                 |            |                 |                            |                 |                |                    |         |           | 0               | -1 -1      |                                 |
|                 |            |                 |                            |                 |                |                    |         |           | 218,723         | -3,874     | -1.7                            |
|                 |            |                 |                            |                 |                |                    |         |           | 1,565           | -120       | Step 4:                         |
|                 |            |                 |                            |                 |                | ОК                 | Ca      | INCOL     |                 |            | Step 4.                         |
|                 |            |                 |                            |                 |                |                    | - Ua    | moor      |                 |            | Upon completion click OK        |

**Note:** Saved QuickViews saves the parameters of analysis not the data. As daily data updates are released the saved QuickViews are automatically updated.

17

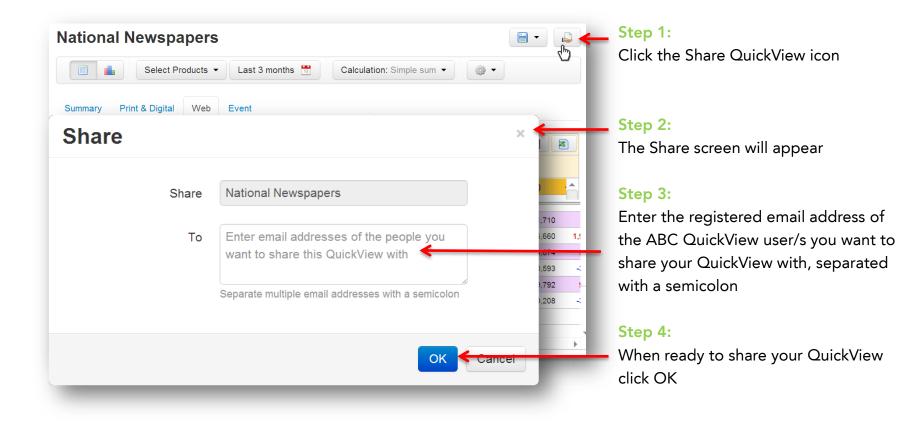

Note: Your QuickViews must be *saved* before you share them.

QuickViews can only be shared with other QuickView users

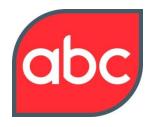

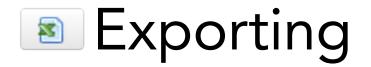

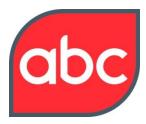

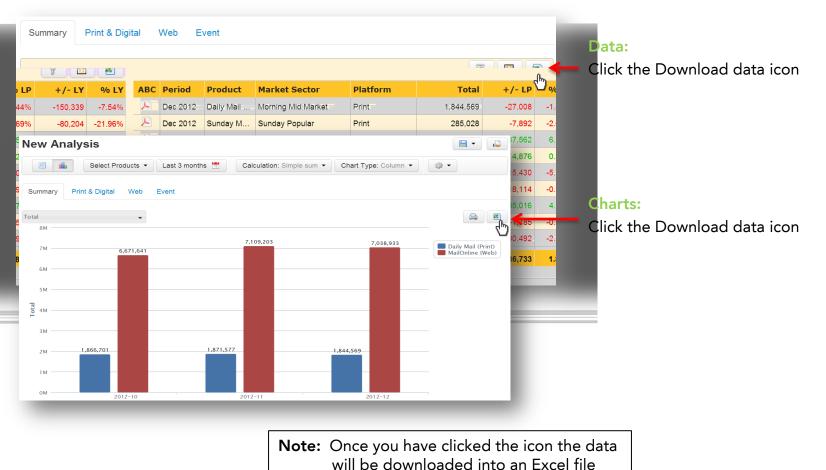

### Definitions

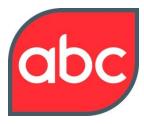

| Launchpad        | - home page                                                                                                    |
|------------------|----------------------------------------------------------------------------------------------------|
| My QuickView     | - a central repository containing both saved and shared QuickViews                                                  |
| New Analysis     | - complete new search/analysis with no default filters applied                                                      |
| Saved QuickView  | - repository containing your saved analyses . Parameters of analysis are saved not the data                         |
| Shared QuickView | - repository containing saved analyses shared with you by other ABC QuickView users                                 |
| ABC Report Store | - contains ABC QuickViews which you can download, save and share                                                    |
| Group            | - collection of products belonging to a common brand/ownership e.g. Guardian or Times                               |
| Market Sector    | - group of products with a common theme eg. computing, men's lifestyle, children's magazines or National Newspapers |
| Owner            | - a media owner e.g. News International, Conde Nast and Haymarket                                                   |
| Platform         | - media platform e.g. Print, Digital Editions, Digital Publications, Web or Event                                   |
| Product          | - name of a certified newspaper, magazine, digital editions, digital publications, website or event etc             |

### Definitions

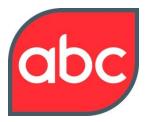

Main Navigation

| LP                   | - last period                                                                                          |
|----------------------|----------------------------------------------------------------------------------------------------|
| LY                   | - last year                                                                                            |
| 6MR                  | - last 6 months average total                                                                          |
| 6MRLY                | - 6 months last year average total                                                                     |
| %6MR                 | - 6 months percentage change compared to last year                                                     |
| Print & Digital only |                                                                                                    |
| Rate                 | - applied metric rate e.g. basic cover price, basic annual rate                                        |
| Category             | - type of distribution e.g. single copy subscription, non-controlled free circulation, unique browsers |
| Web only             |                                                                                                    |
| Impressions          | - monthly page impressions                                                                             |
| Uniques              | - monthly unique browsers                                                                              |

### Definitions

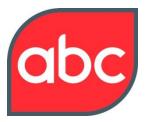

| Chart Definitions |  |
|-------------------|--|
|-------------------|--|

| Period Delta                    | - change compared to the previous period                                  |
|---------------------------------|---------------------------------------------------------------------------|
| Period % Change                 | - percentage change compared to the previous period                       |
| Year Delta                      | - total change compared to the same period last year                      |
| Year % Change                   | - percentage change compared to the same period last year                 |
| 6 Monthly Rolling Average       | - average total of the last 6 months                                      |
| Rolling Average Yearly Delta    | - change compared to the previous year's 6 month average total            |
| Rolling Average Yearly % Change | - percentage change compared to the previous year's 6 month average total |

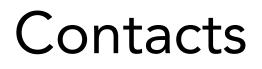

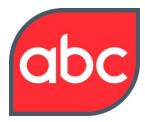

Have a question or need some help, contact us at

- Email: <u>abcpost@abc.org.uk</u>
- Phone: +44 (0) 1442 200 736